## **Bauhaus-Universität Weimar**  • •

Fakultät/Bereich deutsch Abteilung deutsch *Fakultät/Bereich englisch* **Fakultät/Bereich deuts<br>Fakultät/Bereich deuts<br>Abteilung deutsch<br>Fakultät/Bereich englis<br>Abteilung englisch<br>Titel<br>Vorname Name**<br>Funktion deutsch<br>Funktion englisch

*Abteilung englisch*

Titel

#### **Vorname Name**

Funktion deutsch

Bitte PDF downloaden, auf dem eigenen Rechner abspeichern und dann erst ausfüllen.

Sonst kommt es zu Problemen mit den Schriften.

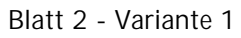

 $\bullet$ 

 $\overline{\phantom{a}}$ 

### Titel

#### **Vorname Name**

Funktion deutsch Funktion englisch

Titel

#### **Vorname Name**

Funktion deutsch Funtion englisch

#### Blatt 2 - Variante 2

 $\bullet$ 

#### Titel **Vorname Name**

Funktion deutsch Funktion englisch

Öffnungszeiten oder Kontaktinformationen

 $\begin{array}{c} \hline \end{array}$ 

 $\bullet$ 

#### Blatt 2 - Variante 3

 $\begin{array}{c} \hline \end{array}$ 

 $\bullet$ 

 $\begin{array}{c} \hline \end{array}$ 

 $\begin{array}{c} \bullet \\ \bullet \end{array}$ 

#### **Erreichbar unter**

*Accessible at*

Blatt 2 - Variante 3<br>*Accessible at*<br>Titel Vorname N<br>Telefon<br>E-Mail<br>Web Titel Vorname Name Telefon E-Mail Web

*Blatt 2 - Variante 4*

 $\begin{array}{c} \bullet \\ \bullet \end{array}$ 

**Erreichbar unter** *Accessible at*

Mehrzeiliger Text möglich wie z.B. Öffnungszeiten

Blatt 3 - Variante 1

 $\overline{\phantom{a}}$ 

 $\overline{\phantom{a}}$ 

 $\begin{array}{c} \begin{array}{c} \begin{array}{c} \end{array} \end{array} \end{array}$ 

#### Titel **Vorname Name**

Funktion deutsch Funktion englisch

#### Titel **Vorname Name**

Funktion deutsch Funktion englisch Blatt 3 - Variante 2

 $\begin{array}{c} \hline \end{array}$ 

 $\qquad \qquad \blacksquare$ 

 $\sim$  1

 $\begin{array}{c} \bullet \\ \bullet \end{array}$ 

#### **Erreichbar unter**

*Accessible at*

Blatt 3 - Variante 2<br>E**rreichbar unter**<br>4c*cessible at*<br>Titel<br>Vorname Name<br>Telefon Titel Vorname Name Telefon Web Sonstiges

 $\overline{\phantom{a}}$ 

# 102

 $\bullet$